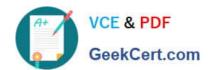

# 156-585<sup>Q&As</sup>

**Check Point Certified Troubleshooting Expert** 

# Pass CheckPoint 156-585 Exam with 100% Guarantee

Free Download Real Questions & Answers PDF and VCE file from:

https://www.geekcert.com/156-585.html

100% Passing Guarantee 100% Money Back Assurance

Following Questions and Answers are all new published by CheckPoint
Official Exam Center

- Instant Download After Purchase
- 100% Money Back Guarantee
- 365 Days Free Update
- 800,000+ Satisfied Customers

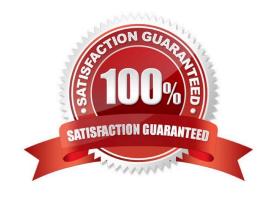

## https://www.geekcert.com/156-585.html 2024 Latest geekcert 156-585 PDF and VCE dumps Download

#### **QUESTION 1**

| Which Daemon should be debugged for HTTPS | Inspection related issues? |
|-------------------------------------------|----------------------------|
|-------------------------------------------|----------------------------|

- A. FWD
- B. HTTPD
- C. WSTLSO
- D. VPND

Correct Answer: C

WSTLSD is the daemon responsible for HTTPS inspection https://supportcenter.checkpoint.com/supportcenter/portal?eventSubmit\_doGoviewsolutiondetails=andsolutionid=sk105559

#### **QUESTION 2**

How can you start debug of the Unified Policy with all possible flags turned on?

- A. fw ctl debug -m UP all
- B. fw ctl debug -m UnifiedPolicy all
- C. fw ctl debug -m fw + UP
- D. fw ctl debug -m UP \*

Correct Answer: D

### **QUESTION 3**

What are four main database domains?

- A. System, Global, Log, Event
- B. System, User, Host, Network
- C. Local, Global, User, VPN
- D. System, User, Global, Log

Correct Answer: D

#### **QUESTION 4**

What are the maximum kernel debug buffer sizes, depending on the version

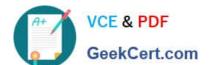

# https://www.geekcert.com/156-585.html

2024 Latest geekcert 156-585 PDF and VCE dumps Download

A. 8MB or 32MB

B. 8GB or 64GB

C. 4MB or 8MB

D. 32MB or 64MB

Correct Answer: A

#### **QUESTION 5**

VPN issues may result from misconfiguration, communication failure, or incompatible default configurations between peers Which basic command syntax needs to be used for troubleshooting Site-to-Site VPN Issues?

A. vpn debug truncon

B. fw debug truncon

C. cp debug truncon

D. vpn truncon debug

Correct Answer: A

156-585 PDF Dumps

<u>156-585 VCE Dumps</u>

156-585 Exam Questions